#### **E-Tree Latest**

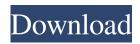

# E-Tree Crack [Updated]

e-Tree is a small desktop enhancement program whose purpose is to help you add a digital Christmas tree to your screen. Office Online is a cloud-based, web-based version of Microsoft Office software that you can use to create, view, edit, and share documents, spreadsheets, slideshows, and presentations. Office Online is a free service with unlimited features that you can use for creating and editing Office documents. Features: Mobile and Online: Office Online allows users to view documents and fill them out using their mobile devices. Office Online is a cloud-based, web-based version of Microsoft Office software that you can use to create, view, edit, and share documents, spreadsheets, slideshows, and presentations. Office Online is a free service with unlimited features that you can use for creating and editing Office documents. e-Tree is a small desktop enhancement program whose purpose is to help you add a digital Christmas tree to your screen. It can be deployed on all Windows versions out there. Portable running mode You do not have to follow the steps included in an installation process because the tool is portable. You may open it by simply running the executable file. Plus, you can save it on pen drives or other similar devices to carry it with you all the time, as well as run it without being an administrator. It is important to mention that e-Tree that does not populate your Windows registry with extra configuration settings and generate additional files so you can get rid of it via a quick deletion task. Interactive design and several configuration settings As soon as you run it, e-Tree automatically places an animated Christmas tree on your desktop. What's more, you are allowed move it to the desired screen location using drag-anddrop actions. Several tweaking parameters are hidden under the hood. They look easy to decode so you are not going to spend a lot of time tweaking them. e-Tree offers you the possibility to adjust the transparency of the tree by choosing between several preset values from a drop-down list, keep the tool on top of other windows, as well as run the application at Windows startup. Tests have pointed out that e-Tree carries out a task quickly and without errors. It does not eat up a lot of CPU and memory resources so you can leave it running the background while working on other projects, without having to worry that it hampers the overall performance of the computer. Final remarks To sum

## E-Tree Download 2022 [New]

e-Tree For Windows 10 Crack is a small desktop enhancement program whose purpose is to help you add a digital Christmas tree to your screen. It can be deployed on all Windows versions out there. Portable running mode You do not have to follow the steps included in an installation process because the tool is portable. You may open it by simply running the executable file. Plus, you can save it on pen drives or other similar devices to carry it with you all the time, as well as run it without being an administrator. It is important to mention that e-Tree that does not populate your Windows registry with extra configuration settings and generate additional files so you can get rid of it via a quick deletion task. Interactive design and several configuration settings As soon as you run it, e-Tree automatically places an animated Christmas tree on your desktop. What's more, you are allowed move it to the desired screen location using drag-and-drop actions. Several tweaking parameters are hidden under the hood. They look easy to decode so you are not going to spend a lot of time tweaking them. e-Tree offers you the possibility to adjust the transparency of the tree by choosing between several preset values from a drop-down list, keep the tool on top of other windows, as well as run the application at Windows startup. Tests have pointed out that e-Tree carries out a task quickly and without errors. It does not eat up a lot of CPU and memory resources so you can leave it running the background while working on other projects, without having to worry that it hampers the overall performance of the computer. Final remarks To sum things up, e-Tree comes packed with several straightforward features for helping you decorate your

desktop with an animated Christmas tree. It can be configured by less experienced users and professionals alike. What's the best tool to perform the comparison and a feature check on Windows components? Simple answer: PerformanceTest. It's a small Windows utility that you can run from a Windows command line that has several cool features, all of which are useful if you are someone who needs to perform a comparison and check of the performance of your hardware and/or software components. As an added bonus, the utility reports the change since the last test. (It has not been my experience, however, that some components are not reporting this, even though they should be.) PerformanceTest runs under Windows XP SP2 and above. It will 6a5afdab4c

## E-Tree Crack Incl Product Key Download

A cute and easy to use desktop tree that you can quickly drag on top of your windows and set up in a few minutes. A small, lightweight and easy to use desktop enhancement program that you can easily run without admin permissions and without having to add entries to your Windows registry. Optional startup mode that you can adjust to enjoy your Christmas tree decoration in the background The ability to decorate your desktop with a tree that moves up and down according to the time of day. A possibility to move the tree to a perfect screen position An option to display a greeting message on the screen Decorate your desktop with a Christmas tree and several options to adjust it A customizable desktop tree (hint: custom icons). You can have the tool pop up on every window you have or keep it hidden (for those ones that you are not using it). It is also possible to have it auto-hide after few seconds of inactivity. Aside from that, e-Tree also supports transparency, so you can set up a starry night or a snowy winter landscape. You can even turn the decoration off. Installation instructions: Create a shortcut on your desktop. Copy the e-Tree executable file and paste it on your desktop. Right-click on the icon and select Properties. Click on the button labeled Compatibility, Click on Run as Administrator, Click on the button labeled Open. After that, right-click on the icon and select Run as Administrator Enter Yes and press OK. That's it! No need to waste your time reading anything more, simply click on the icon and see your Christmas tree in action. Achievements / Wares / History / Versions / Menu / About Digital Christmas Tree - Redesigned by Koderz Download link: I'm really glad that you are on the lookout for the free digital Christmas tree application for the Windows operating system. If you're among those who are wondering about the best desktop enhancement tools, then you have come to the right place. Today, I'm going to introduce you to a software that I think every computer and Internet user should know about. The free e-Tree digital Christmas tree desktop enhancement tool can help you decorate your Windows computer screen with a

### What's New In E-Tree?

THe e-Tree is a small desktop enhancement program whose purpose is to help you add a digital Christmas tree to your screen. It can be deployed on all Windows versions out there. Portable running mode You do not have to follow the steps included in an installation process because the tool is portable. You may open it by simply running the executable file. Plus, you can save it on pen drives or other similar devices to carry it with you all the time, as well as run it without being an administrator. It is important to mention that e-Tree that does not populate your Windows registry with extra configuration settings and generate additional files so you can get rid of it via a quick deletion task. Interactive design and several configuration settings As soon as you run it, e-Tree automatically places an animated Christmas tree on your desktop. What's more, you are allowed move it to the desired screen location using drag-and-drop actions. Several tweaking parameters are hidden under the hood. They look easy to decode so you are not going to spend a lot of time tweaking them. e-Tree offers you the possibility to adjust the transparency of the tree by choosing between several preset values from a drop-down list, keep the tool on top of other windows, as well as run the application at Windows startup. Tests have pointed out that e-Tree carries out a task quickly and without errors. It does not eat up a lot of CPU and memory resources so you can leave it running the background while working on other projects, without having to worry that it hampers the overall performance of the computer. Final remarks To sum things up, e-Tree comes packed with several straightforward features for helping you decorate your desktop with an animated Christmas tree. It can be configured by less experienced users and professionals alike.List of German football transfers winter 2012-13 This is a list of German football transfers in the winter transfer window 2012-13 by club. Only transfers of the Bundesliga and 2. Bundesliga are included. Bundesliga FC Bayern Munich In: Out: FC Schalke 04 In: Out: VfB Stuttgart In: Out: Werder Bremen In: Out: Karlsruher SC In: Out: SV Darmstadt 98 In:

# **System Requirements For E-Tree:**

Available on: PS Vita PlayStation TV PlayStation 4 Enjoy! - The Humble Bundle Team All trademarks and copyrights contained in this document are owned by their respective trademark and copyright holders. For a list of Humble Bundle trademarks and copyrights, please refer to Humble Bundle's Trademark and Copyright Policy System Requirements Visual Display: • Must meet or exceed PS Vita hardware requirements. • PS Vita resolution: 1024x544. •

https://movingbay.com/?p=9837

https://tejarahworld.com/wp-content/uploads/2022/06/SQL Anywhere Forensics.pdf

https://chgeol.org/send-keyboard-keys-crack-activator-free-download/

http://8848pictures.com/xlstoora-crack-with-license-code-for-pc-2022/

https://www.5etwal.com/wp-content/uploads/2022/06/hestdar.pdf

https://marketstory360.com/news/13693/snapdv-free-3264bit/

https://www.mycoportal.org/portal/checklists/checklist.php?clid=2607

https://wakelet.com/wake/Iify 9hixwND27p opugg

https://boomingbacolod.com/activexperts-sms-and-mms-toolkit-4-48-00-with-full-keygen-free-2022/

https://www.easyblogging.in/wp-content/uploads/2022/06/Daanav EMail Collector.pdf